# **Avec vous, des élus engagés pour défendre et revaloriser votre métier**

**Tous les personnels de la Fonction Publique sont appelés à désigner leurs représentants à l'occasion des élections professionnelles qui se dérouleront du 29 novembre au 6 décembre. L'occasion de voir apparaître des sigles qui vous sont peut-être inconnus : CAPA, CAPN, CTA, CTM, CCP.**

# Mais dans mon quotidien, à quoi ça sert ?

# CT : Comité Technique :

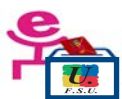

**CTA, CTM : Tous les électeurs y compris les stagiaires**

#### **Qu'est-ce que c'est ?**

Il est consulté sur :

- $\sqrt{\phantom{a}}$  le fonctionnement des établissements,
- la gestion prévisionnelle des effectifs,
- $\sqrt{\phantom{a}}$  les créations et suppressions de poste ( heures d'enseignements, dotations en AED et CPE, personnels administratifs....
- $\sqrt{\phantom{a}}$  les cartes de formation (langues vivantes, options, etc.),
- $\sqrt{\phantom{a}}$  et plus largement sur les conditions de travail.

## **Que font les élus de la FSU ?**

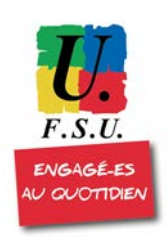

 **obtenir plusieurs dizaines de créations de postes**, et donc autant de possibilités en plus pour muter et améliorer les conditions d'enseignement pour les élèves **intervenir sans relâche** sur la lourdeur des effectifs et le manque de personnels, en particulier le manque de remplaçants

 **obtenir des avancées** pour une entrée dans le métier plus adaptée, même si le chemin est encore long !

- **s'opposer aux tentatives de redéploiement de postes** de CPE et d'AED et exiger des créations à la hauteur des besoins dans les vies scolaires
- **lutter contre la fermeture** des CIO et le démantèlement de l'ONISEP.
- **exiger une réelle médecine du travail**

# CAP : Commission Administrative Paritaire

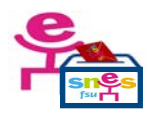

**CAPN : Agr. - Cer. - CPE - PSYEN - Ch. SUP CAPA : Agr. - Cer - CPE – PSYEN**

### **Qu'est-ce que c'est ?**

Elle est consultée sur :

- $\sqrt{\phantom{a}}$  l'avancement d'échelon,
- $\sqrt{\phantom{a}}$  les contestations d'évaluation,
- $\sqrt{ }$  l'accès à la hors classe et à la classe exceptionnelle,
- $\sqrt{\phantom{a}}$  les postes adaptés
- $\sqrt{\phantom{a}}$  les congés de formation,
- $\sqrt{\phantom{a}}$  Les mutations inter et intra‐académiques.

## **Que font les élus du SNES-FSU ?**

- Le travail des élus du SNES-FSU : vérifier minutieusement chaque opération de Sn carrière afin de s'assurer que les droits de tous les collègues sont respectés, et  $f<sup>su</sup>$ ainsi mettre en échec les tentations arbitraires de l'Administration. Le SNES, pour agir ensen
- **Dans l'académie de Reims, la pugnacité des élus du SNES-FSU a permis des avancées notables**
- **chaque année des dizaines de barèmes corrigés** et des projets de mutation intra corrigé et amélioré.
- **une meilleure reconnaissance de certaines situations** (TZR, éducation prioritaire, situation familiale…)
- **moins de déséquilibres dans les promotions** (déséquilibres hommes/femmes, liés à la discipline ou à l'éloignement géographique)
- **moins d'arbitraire lié au moment de l'inspection** dans la carrière
- **des carrières accélérées pour tous**, en particulier pour l'accès à la hors classe

# CCP : Commission Consultative Paritaire

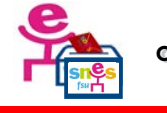

**CCP : AED - AESH -Non-Titulaires**

## **Qu'est-ce que c'est ?**

Elle est consultée sur les questions relatives aux licenciements et aux sanctions disciplinaires, et toute autre question d'ordre individuel relative à la situation professionnelle des agents non titulaires (enseignants, CPE, PSYEN, AED, AESH ).

## **Que font les élus du SNES-FSU ?**

- **examen de l'accès** aux congés formations ou affectation pour les MA et contractuels en CDI,
- **exigence d'une revalorisation** pour tous,
- **défense des droits** pour les AED et AESH : recrutements, droit à la formation, contrats de travail ( notamment le temps de travail).

# **Pour les CAPAs, les CCPs votez :**

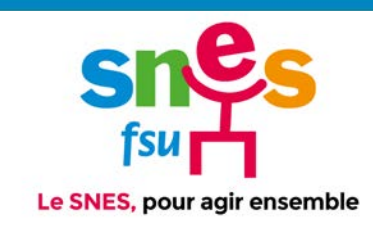

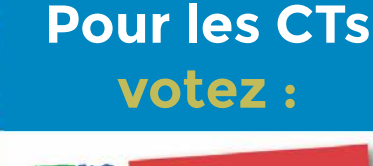

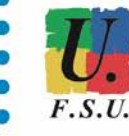

**ENGAGÉ-ES** AU QUOTIDIEN

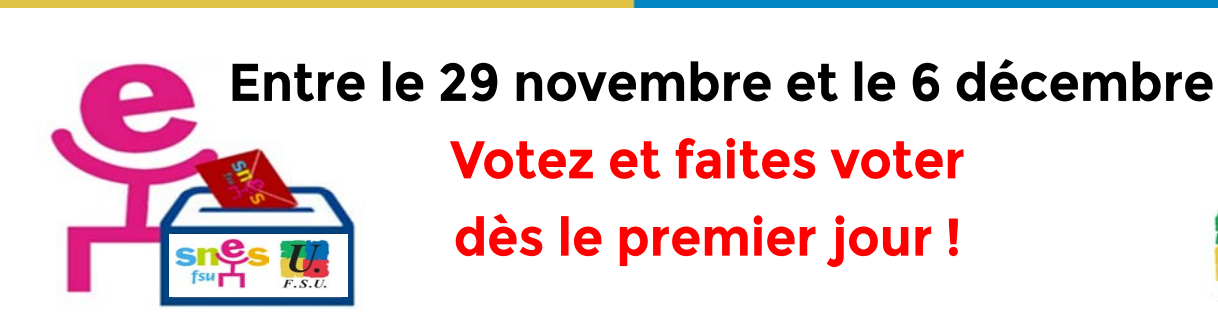

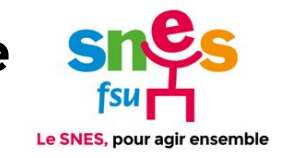

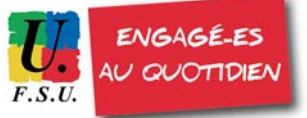

#### Je me connecte à mon espace électeur :

#### election2018.education.gouv.fr

- $\sqrt{\phantom{a}}$  Je saisis mon adresse de messagerie professionnelle (**prenom.nom@ac‐reims.fr**)
- $\sqrt{\phantom{a}}$  Je saisis mon mot de passe personnel électeur (si vous n'avez pas encore défini votre mot de passe, voir ci‐dessous)

# 2 Je clique sur

#### « voter »

Plutôt en bas de page (Sur cet espace vous avez aussi les scrutins, les listes présentées et les professions de foi)

## 3 Je saisis

Mon identifiant électeur qui figure sur la notice de vote remise dans votre établissement entre le 5 et le 13 novembre.

(si vous n'avez pas eu vote notice de vote ou si vous l'avez égarée : voir ci‐dessous)

Mon mot de passe personne électeur

#### Je vote à tous les scrutins qui me concerne

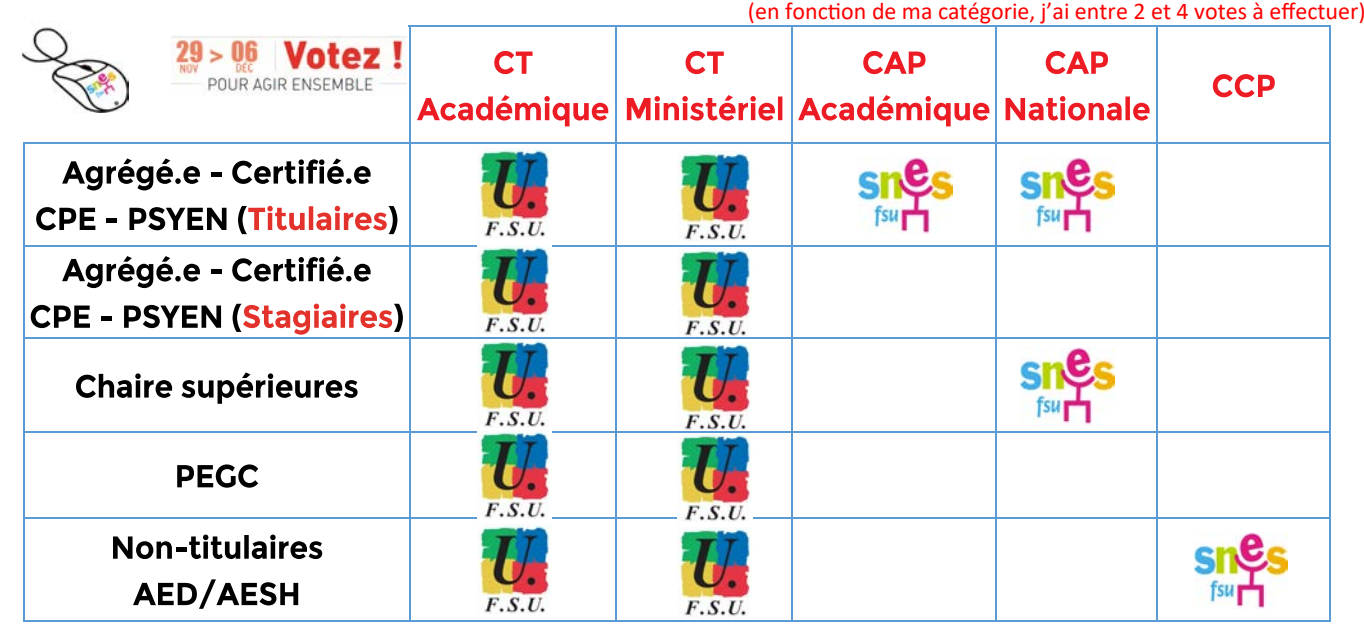

#### Je n'ai pas encore défini mon mot de passe

- je me connecte à mon espace électeur
- $\sqrt{\ }$  je saisis mon adresse de messagerie professionnelle (prenom.nom@ac‐reims.fr)
- $\sqrt{\ }$  je me connecte sur ma messagerie professionnelle pour cliquer sur le lien de confirmaƟon
- $\sqrt{\ }$  je crée mon mot de passe

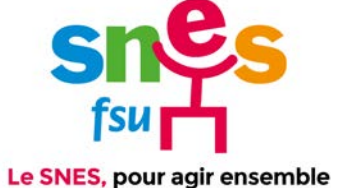

## Je n'ai pas reçu ou j'ai égaré ma notice de vote

Si vous n'avez pas de notice de vote, vous n'avez pas d'identifiant. Vous devez donc en demander un.

- $\sqrt{ }$  Je me connecte à mon espace électeur
- $\sqrt{\phantom{a}}$  Je saisis mon adresse de messagerie professionnelle
- $\sqrt{\phantom{a}}$  Je saisis mon mot de passe

POUR AGIR ENSEMBLE

- Je clique sur « demander un nouvel identifiant électeur »
- $\sqrt{\phantom{a}}$  Je remplis le formulaire de demande.

Pour des raisons de sécurité, cet envoi ne peut être fait que par SMS et après vérification préalable d'informations personnelles (numen et date de naissance)

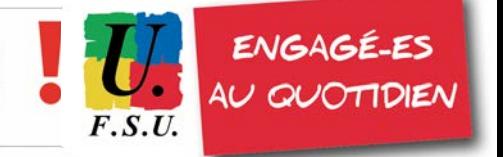